# Package: plsmod (via r-universe)

October 4, 2024

Title Model Wrappers for Projection Methods

Version 1.0.0.9000

Description Bindings for additional regression models for use with the 'parsnip' package, including ordinary and spare partial least squares models for regression and classification (Rohart et al (2017) [<doi:10.1371/journal.pcbi.1005752>](https://doi.org/10.1371/journal.pcbi.1005752)).

License MIT + file LICENSE

URL <https://plsmod.tidymodels.org>, <https://github.com/tidymodels/plsmod>

BugReports <https://github.com/tidymodels/plsmod/issues>

**Depends** parsnip ( $>= 0.2.0$ ), R ( $>= 3.4$ )

Imports dplyr, generics, magrittr, mixOmics, purrr, rlang, tibble, tidyr

**Suggests** rmarkdown, covr, modeldata, spelling, test that  $(>= 3.0.0)$ 

biocViews mixOmics

Config/Needs/website tidyverse/tidytemplate

Config/testthat/edition 3

Encoding UTF-8

Language en-US

Roxygen list(markdown = TRUE)

RoxygenNote 7.3.2

Repository https://tidymodels.r-universe.dev

RemoteUrl https://github.com/tidymodels/plsmod

RemoteRef HEAD

RemoteSha e12746763659dadbd6d65dc53fc94beaba071953

# **Contents**

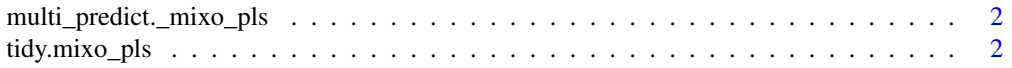

#### <span id="page-1-0"></span>**Index** [4](#page-3-0)

```
multi_predict._mixo_pls
```
*Model predictions across many sub-models*

#### Description

Model predictions across many sub-models

#### Usage

```
## S3 method for class '`_mixo_pls`'
multi_predict(object, new_data, num_comp = NULL, type = NULL, ...)
## S3 method for class '`_mixo_spls`'
multi_predict(object, new_data, num_comp = NULL, type = NULL, ...)
## S3 method for class '`_mixo_spls`'<br>multi_predict(object, new_data, num_com<br>## S3 method for class '`_mixo_plsda`'
multi_predict(object, new_data, num_comp = NULL, type = NULL, ...)
## S3 method for class '`_mixo_plsda`'<br>multi_predict(object, new_data, num_com<br>## S3 method for class '`_mixo_splsda`'
multi_predict(object, new_data, num_comp = NULL, type = NULL, ...)
```
#### Arguments

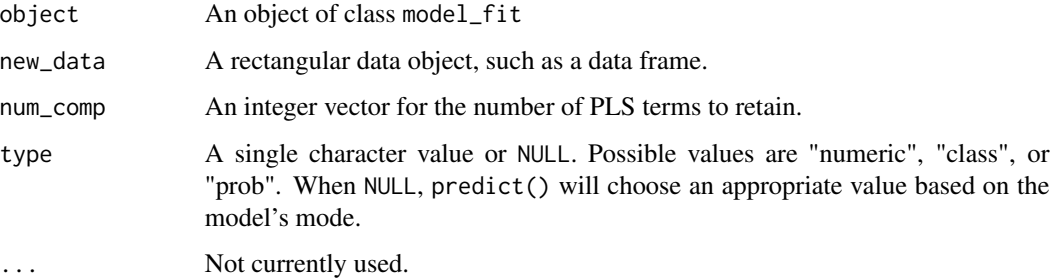

tidy.mixo\_pls *Tidy methods for pls and spls objects*

#### Description

Tidy methods for pls and spls objects

# tidy.mixo\_pls 3

### Usage

```
## S3 method for class 'mixo_pls'
tidy(x, ...)
## S3 method for class 'mixo_spls'
tidy(x, \ldots)
```
# Arguments

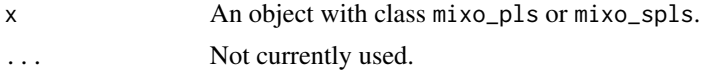

# Value

A tibble with columns terms (the predictor names), value (the loadings), type (either "predictors" or "outcomes"), and component (the component number).

# <span id="page-3-0"></span>Index

multi\_predict.\_mixo\_pls, [2](#page-1-0) multi\_predict.\_mixo\_plsda *(*multi\_predict.\_mixo\_pls*)*, [2](#page-1-0) multi\_predict.\_mixo\_spls *(*multi\_predict.\_mixo\_pls*)*, [2](#page-1-0) multi\_predict.\_mixo\_splsda *(*multi\_predict.\_mixo\_pls*)*, [2](#page-1-0)

tidy.mixo\_pls, [2](#page-1-0) tidy.mixo\_spls *(*tidy.mixo\_pls*)*, [2](#page-1-0)